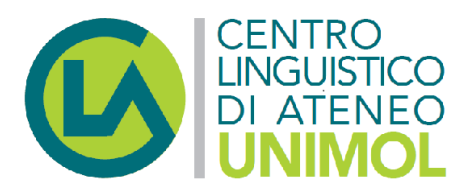

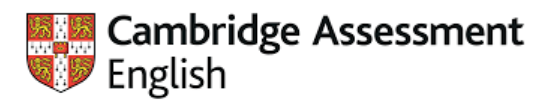

**Authorised Exam Centre** 

## **Prossime date di esame**

Nella tabella che segue trovi l'indicazione per la data delle prove scritte.

Le prove orali si tengono generalmente uno o due giorni prima o dopo l'esame scritto, di solito nel pomeriggio.

Qualche giorno dopo la chiusura delle iscrizioni, riceverai una conferma direttamente da Cambridge English nella quale saranno indicate tutte le informazioni utili per sostenere l'esame: la data delle prove scritte, la data della prova orale, gli orari, le sedi d'esame e le credenziali necessarie per controllare i risultati online.

Devi prenotarti entro i **40 giorni precedenti** la data delle prove scritte.

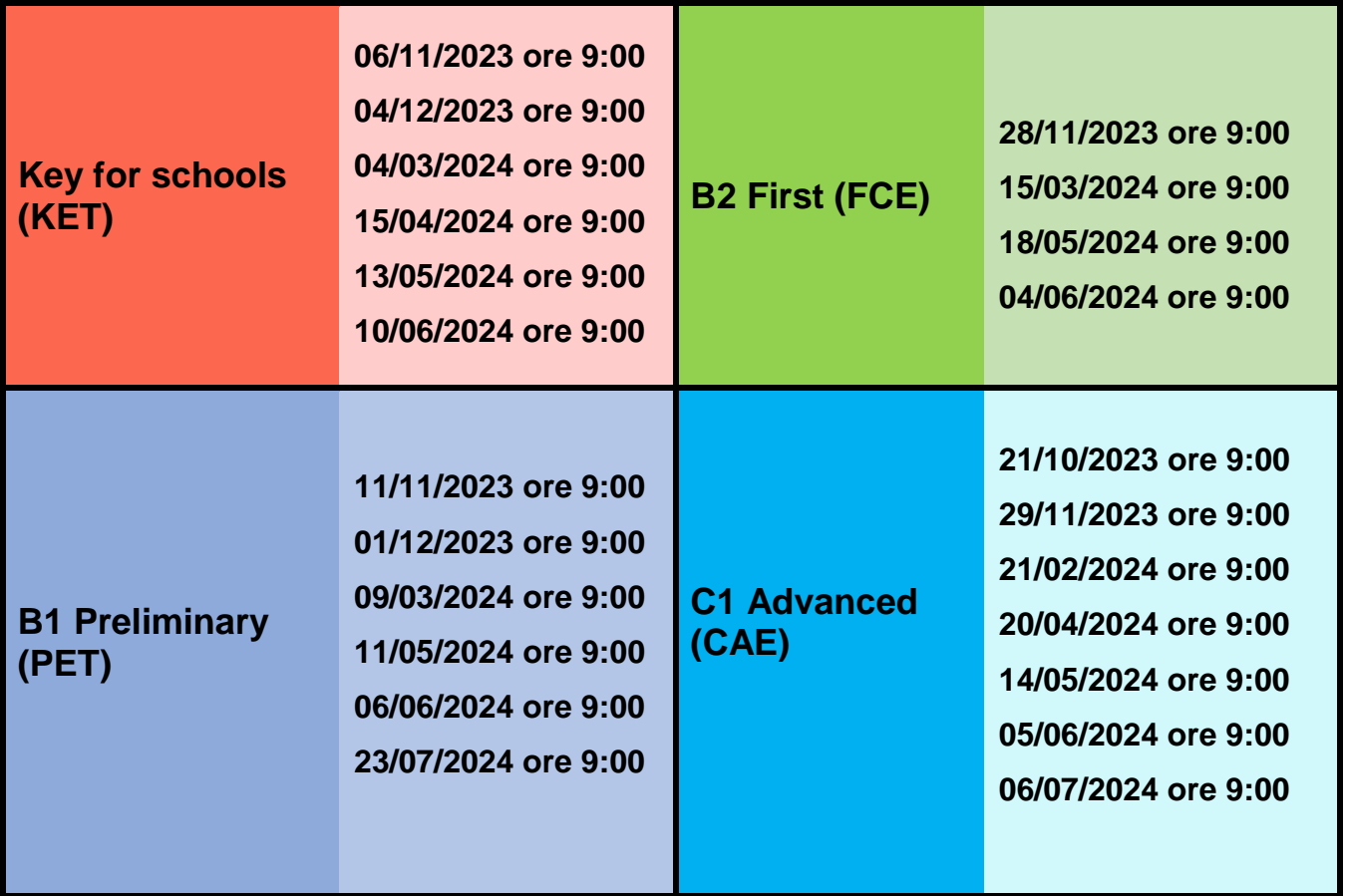

**ISCRIVITI ALL'ESAME** 

(se maggiorenne)

**ISCRIVI ALL'ESAME IL MINORENNE** 

UNIVERSITÀ DEGLI STUDI DEL MOLISE Il Edificio Polifunzionale | Via De Sanctis | CAMPOBASSO

unimol.it/https-www-unimol-it-ricerca/centri/c-l-a/ centrolinguistico@unimol.it +39 0874 404 305 | 403

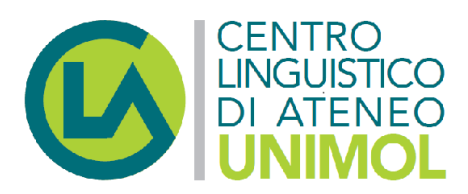

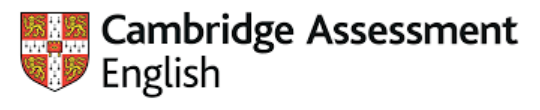

Authorised Exam Centre

## **Istruzioni per il pagamento**

Puoi pagare solo attraverso il **Portale dei Pagamenti PagoPA**.

**Vai alla homepage** del portale **Unimol: [www.unimol.it](file:///C:/Users/ADN/Downloads/www.unimol.it )** (in fondo alla pagina del portale);

*oppure* segui il **link Portale PagoPA [UNIMOL:](https://unimol.pagoatenei.cineca.it/frontoffice/home) [https://unimol.pagoatenei.cineca.it/frontoffice/home;](https://unimol.pagoatenei.cineca.it/frontoffice/home)**

- Seleziona **"CLA: corsi di lingua e certificazioni linguistiche"** tra i motivi di pagamento;
- Indica nella causale **il tipo di esame** (B1 Preliminary, B2 First, C1 Advanced ecc.) e **la data delle prove scritte** dell'esame che hai scelto.

UNIVERSITÀ DEGLI STUDI DEL MOLISE Il Edificio Polifunzionale | Via De Sanctis | CAMPOBASSO

unimol.it/https-www-unimol-it-ricerca/centri/c-l-a/ centrolinguistico@unimol.it +39 0874 404 305 | 403